Instructions

- Please use Black or Dark Blue Ink
- Print the number above each box inside of the box.
- Stay within the boxes.

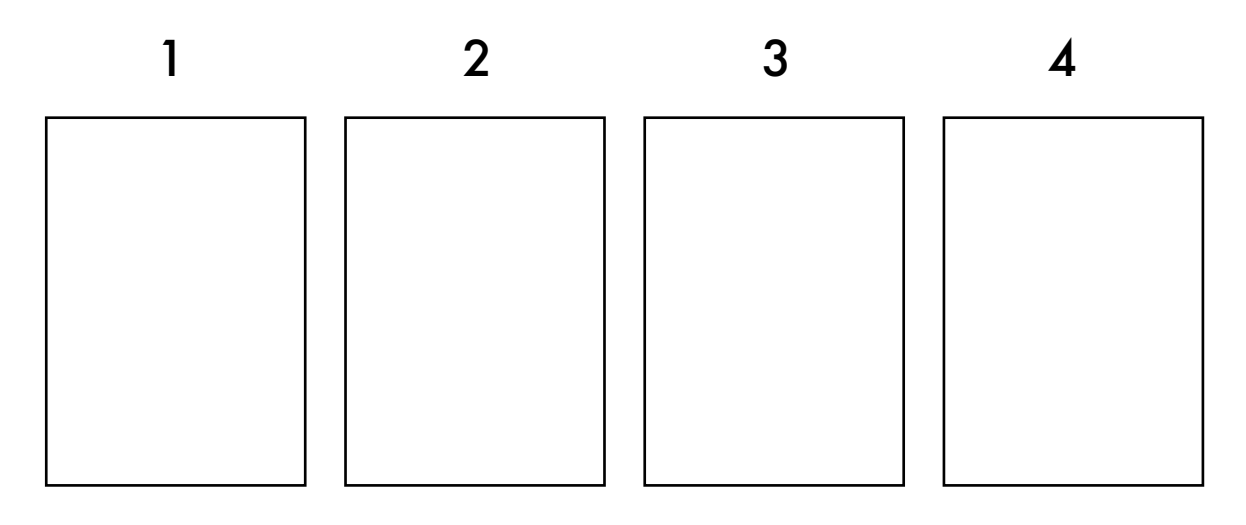

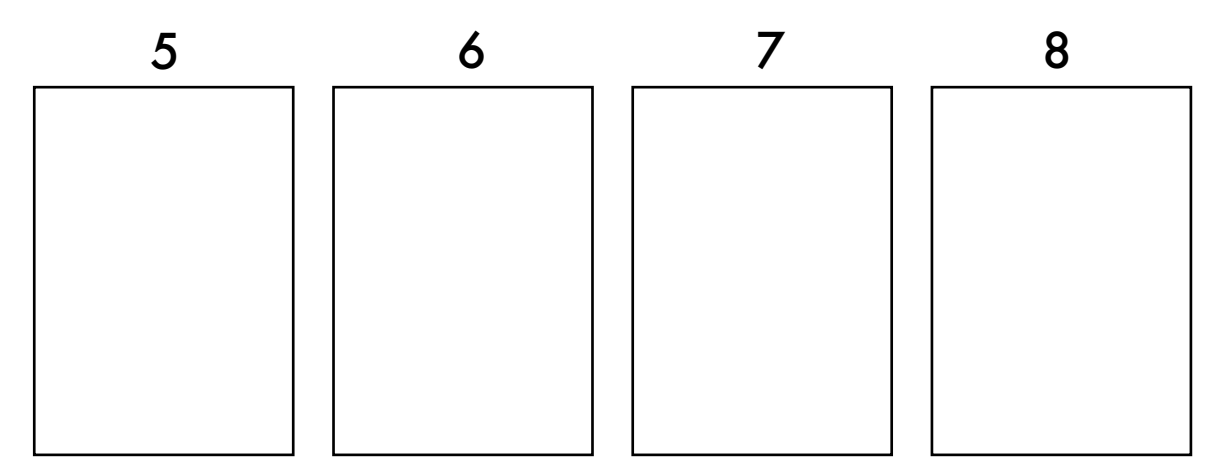

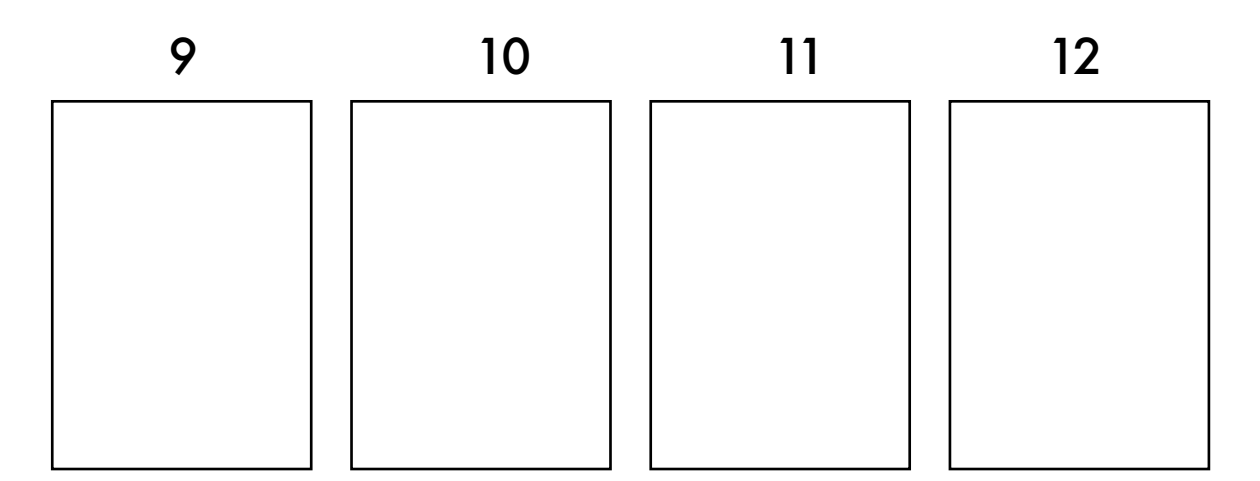

Email: clock@brainscanology.com www.BrainScanology.com/clockdraw